## , tushu007.com

 $<<$  the contract of the contract of the contract of the contract of the contract of the contract of the contract of the contract of the contract of the contract of the contract of the contract of the contract of the contr

 $<<$   $>>$ 

- 13 ISBN 978730209536
- 10 ISBN 7302099537

出版时间:2005-1-1

作者:计算机职业教育联盟,党伟雄,于文强

页数:272

字数:426000

extended by PDF and the PDF

http://www.tushu007.com

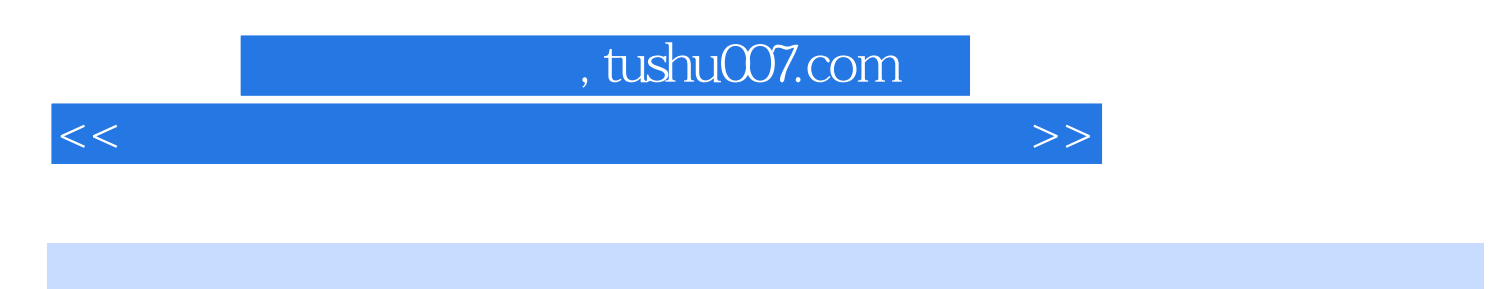

 $CPU$  BIOS

 $DIY$ 

 $<<$  the contract of the contract of the contract of the contract of the contract of the contract of the contract of the contract of the contract of the contract of the contract of the contract of the contract of the contr

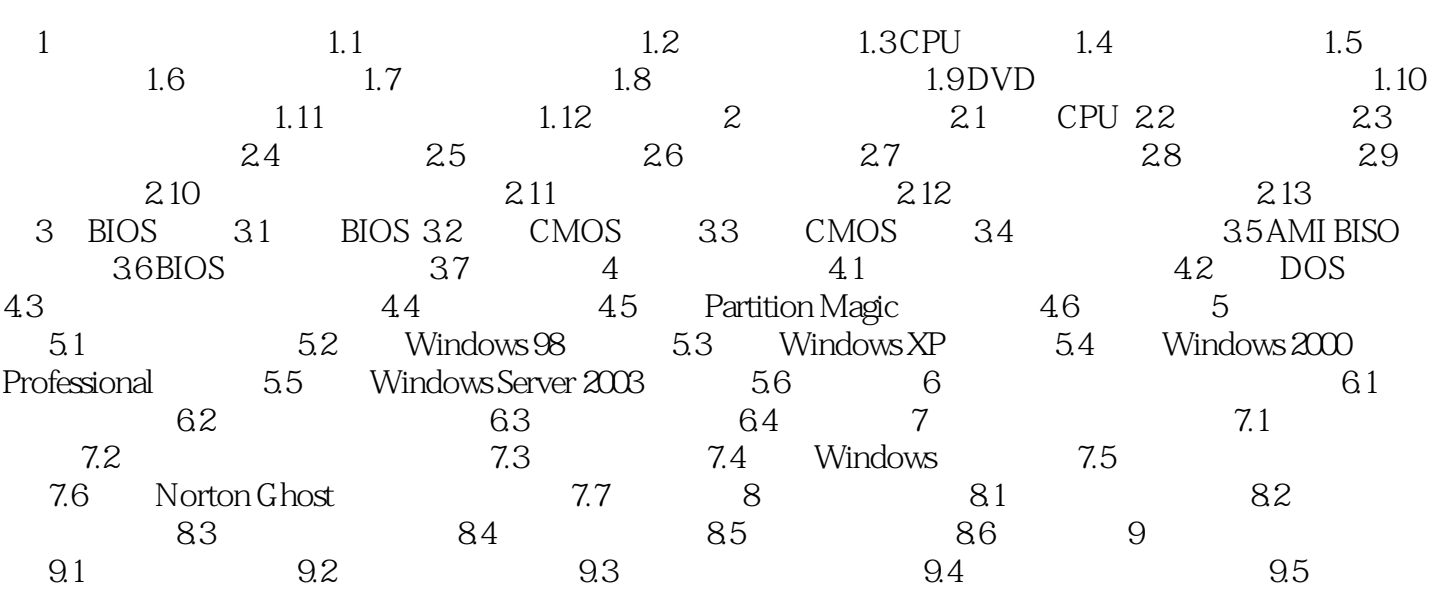

 $<<$  the contract of the contract of the contract of the contract of the contract of the contract of the contract of the contract of the contract of the contract of the contract of the contract of the contract of the contr

本站所提供下载的PDF图书仅提供预览和简介,请支持正版图书。

更多资源请访问:http://www.tushu007.com